# PROGRAMA DEL CURSO: **INFORMÁTICA (2051)**

## DEPARTAMENTO DE: **ESTUDIOS BÁSICOS Y AGROPECUARIOS**

## ÁREA: **INFORMÁTICA AÑO: 2023**

## **I - OFERTA ACADÉMICA**

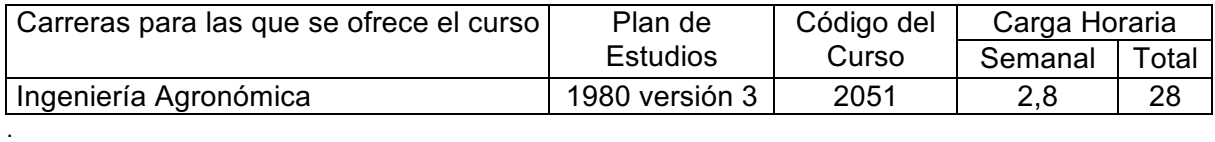

## **II - EQUIPO DOCENTE**

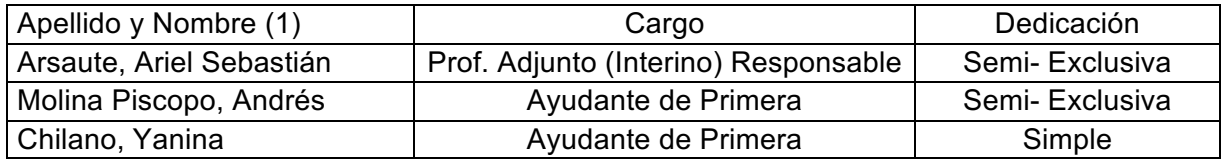

## **III - CARACTERÍSTICAS DEL CURSO**

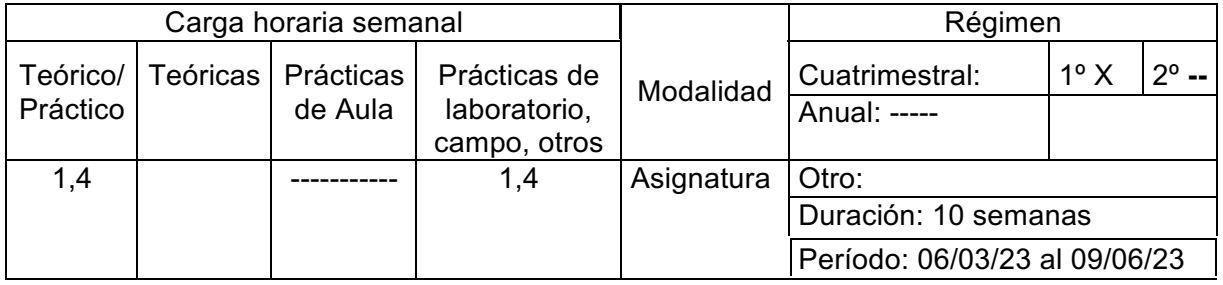

## **IV.- FUNDAMENTACIÓN**

En la sociedad moderna, es muy importante el conocimiento de las nuevas tecnologías, donde la informática juega un papel fundamental en todos los ámbitos. Si bien el conocimiento común que se adquiere de la misma por la práctica, sirve para resolver las situaciones cotidianas, tales como escribir documentos, hacer presentaciones, retirar dinero de cajeros, pagar facturas etc.; el Ingeniero Agrónomo necesita un conocimiento adicional, el procesamiento científico de datos, que no es alcanzado por otro medio que no sea por el estudio de reglas y procedimientos precisos, tal es el caso de una búsqueda bibliográfica en las bases de revistas y documentos que proveen Internet. Por otra parte es imprescindible que sepa ejecutar modelos con planillas electrónicas. Por ello, es importante tomar conciencia de lo necesario que es para un profesional de la Agronomía saber manejar los principales programas de procesamiento científico de datos.

Esta asignatura se ubica en el primer año de la carrera y pertenece al Departamento de Ciencias Básicas y Agropecuarias.

La selección de contenidos se realizó de acuerdo a la Resolución Ministerial 334/03 del Ministerio de Educación y su modificatoria 1537/21 que regula la formación del ingeniero agrónomo. También se atendió al plan de estudios de esta institución que establece que el egresado de la Facultad de Agronomía y Veterinaria posee una formación generalista que le permite:

"Conocimientos básicos de informática y sus aplicaciones en el campo de las ciencias agropecuarias y habilidad para buscar, procesar, generar y usar datos e informaciones en la construcción del conocimiento."

Los contenidos seleccionados se organizan en cuatros unidades, en la primera se realiza una introducción a la informática, luego en la unidad 2 se trabaja con planillas electrónicas por que son requeridas en diferentes asignaturas como herramienta de aplicación a situaciones que se le presenten en el ámbito profesional, en la unidad 3 se aborda el

procesamiento de textos y presentaciones Power Point, para lograr en el estudiante la habilidad en elaboración de informes técnicos, publicaciones científicas e informes de trabajos finales de grado, siguiendo las normativas establecidas para la presentación escrita u oral utilizando los métodos y medios de comunicación que más se adecuen a la actividad profesional. Por último en la unidad 4 se presenta Internet con sus características, funcionamiento y servicios que provee siendo fundamentales para la formación, capacitación y actividad profesional de los ingenieros agrónomos.

Los contenidos enseñados en esta asignatura deberían articularse con los contenidos y problemas profesionales enseñados en los diferentes años de la carrara. Concibiendo a la informática como una asignatura transversal al plan de estudio lo que requiere que el resto de los espacios curriculares recuperen los contenidos que se enseñan en esta materia.

# **V.- OBJETIVOS**

## Objetivo general

Introducir al estudiante de Ingeniería Agronómica en el conocimiento de los alcances, limitaciones y posibilidades que ofrece la Informática como herramienta de trabajo en la resolución de problemas aplicados a la ingeniería agronómica y en el conocimiento de los principios básicos que gobiernan la producción de información automatizada.

Objetivos específicos:

- Desarrollar habilidades en manejo y selección de hardware y software: sistemas operativos y herramientas adecuadas disponibles para el ámbito profesional del Ingeniero Agrónomo según sus necesidades.
- Adquirir destreza en manejo y utilización de planillas de cálculo para la resolución de problemas, producción de información, gestión de datos, obtención y presentación de resultados utilizando gráficos y tablas.
- Adquirir capacidad en el uso y aplicación de procesador de textos para el procesamiento de textos científicos e informes técnicos.
- § Adquirir destreza y conocimiento avanzado de los servicios que ofrece Internet y en especial la búsqueda bibliográfica y recuperación de información.
- Reflexionar acerca de los alcances, limitaciones y posibilidades que ofrece internet para la toma de decisiones en el desarrollo profesional.

## **VI. CONTENIDOS Y BIBLIOGRAFÍA**

## **Contenidos:**

## *UNIDAD I: INTRODUCCIÓN A LA INFORMÁTICA*

**Informática**: Definición de Información e Informática. Información y el proceso de toma de decisiones. Producción de información por medios automatizados.

**Procesos de Datos**: Elementos de un proceso. Metodología para la planificación de procesos.

**La PC**: Anatomía de la computadora personal. Memoria RAM. Microprocesadores. Reloj. Periféricos de entrada, salida, almacenaje y comunicaciones. Interfaces. Sistema de numeración binario y hexadecimal. Unidades de medida de capacidad. Velocidad de proceso. Cómo evaluar una PC.

**Datos y Resultados**: Tipos de datos. Estructura de la Información. Captura, digitalización y almacenaje en soportes. Técnicas de tratamiento. Soportes.

**Comunicación hombre/máquina**: Software de Base y Aplicación. Documentación. Tipos de Sistemas Operativos y características de los mismos. Sistemas Operativos en una PC.

**Seguridad Informática**: Resguardo de información y prevención de accidentes. Pérdida de Privacidad. Mantenimiento e higiene. Sistemas de Backup. Virus. Tipos de daños. Formas de transmisión. Programas troyanos, documentos portadores. Profilaxis. Software para el manejo de virus: antivirus, rastreadores y antídotos*.*

**Sistemas Operativos:** Características de los Sistemas Operativos. Sistema Operativo Windows: Versiones y evolución. Características de Ambiente del sistema operativo Windows para PC. Escritorio, iconos y barra de tareas. Manejo de objetos. Menú contextual. Accesos directos. Ventanas de aplicación y documento. Menú Inicio. Submenús y cajas de diálogo. Unidades, carpetas y archivos. Ejecución multitarea. Portapapeles y Papelera de reciclaje. Creación y eliminación de carpetas. Definición de camino (path). Manipulación de archivos. Métodos de selección. Técnica de arrastrar y dejar caer. Búsqueda de Archivos. Asociación de archivos con aplicaciones. Administración de la cola de impresión. Impresión en archivo.

## *UNIDAD II: PLANILLAS ELECTRÓNICAS*

**Planilla de Cálculo EXCEL**: Modelización. Tipos de variables. Escalas. Dependencia. Variables medidas y variables derivadas. El entorno de trabajo. Organización de Libros y hojas en función del problema a resolver. Identificación de celdas y rangos. Desplazamiento por la hoja de cálculo.

**Introducción de Datos y Fórmulas**: Apertura de archivos. Tipos de datos a procesar. Introducción y edición de datos. Métodos rápidos de llenado y modificación de rangos. Llenado de series numéricas y alfabéticas. Combinación de celdas. Direccionamiento absoluto y relativo. Fórmulas aritméticas y lógicas. Operadores aritméticos y lógicos. Funciones aritméticas, estadísticas y condicionales. Extensión de fórmulas en los rangos. Manejo del portapapeles. Pegado especial.

**Formato de datos y resultados**: Atributos de las celdas. Formateos automáticos. Copiado de formato. Altura de fila y ancho de columna. Alineación dentro de la celda. Bordes y colores. Formatos condicionales.

Impresión y Representación Gráfica: Elementos de una página. Márgenes. Numeración. Cabeceras y pies de páginas. División de una hoja en páginas. Incrustación de ilustraciones. Visualización y formas de impresión. Elección de la herramienta Diseño de gráficos en función de los resultados a mostrar y el tipo de variables a representar. Creación y modificación de gráficos. Asistente. Agregado de series a un gráfico. Ejes secundarios. Gráficos de puntos, de barras, de líneas, logísticos y de correspondencia. Líneas de tendencia. Relación entre gráficos de tortas y variables derivadas.

**Gestión de Datos**: Ordenamiento de listas. Filtros automáticos y avanzados. Limitaciones del autofiltro. Criterios de búsqueda. Creación de informes. Subtotales de listas. Creación de tablas dinámicas. Creación de formularios para el ingreso de datos. Problemas de Optimización con Solver. Búsquedas en tablas. Intercambio de Información con otras aplicaciones: Manejo de objetos. Vinculaciones e incrustaciones de objetos. Creación de enlaces. Mantenimiento de enlaces.

Aplicación de la herramienta a problemas de la Profesión del Ingeniero Agrónomo: Estadísticas de sanidad. Modelos de nutrición. Cálculo de raciones. Series climáticas. Modelos estadísticos para ensayos de cultivos. Modelos estadísticos de producción. Cálculos económicos*.*

## *UNIDAD III: PROCESAMIENTO y PRESENTACIÓN DE TEXTOS CIENTÍFICOS*

**Procesamiento de Textos con Word**: Funciones del texto. Tipos de argumento. Características del texto científico. Monografías e informes de investigación. Estructura lógica de un texto científico. Rol de las ilustraciones y los ornamentos en un texto. El entorno de trabajo. Etapas del procesamiento de un texto. Organización del trabajo en función del tipo de texto a procesar. Elección de la tipografía y diseño de la publicación.

**Edición del texto**: Métodos rápidos de escritura y modificación de textos. Importancia de la Autocorrección en la edición de textos científicos. Búsquedas y Reemplazos. Corrección ortográfica. Glosarios. Asistentes. Plantillas.

**Aspecto del texto**: Atributos de caracteres, de párrafos, de sección y de página. Familias de caracteres. Distancias que integran el Cuerpo de un caracter. Unidades de medida. Puntos tipográficos y picas. Nombres científicos. Espacios y guiones de no

separación. Alineación de párrafos. Espaciado. Sangrías. Tabulaciones. Viñetas. Guiones silábicos. Definición y aplicación de Estilos para homogeneidad de presentación. Formatos personales y Autoformatos. Ornamentos. Letra capital.

**Diseño de página y Composición**: Elementos de una página. Márgenes. Numeración. Columnas. Saltos de página y de sección. Encabezados y pies de página. Background. Niveles de un texto. Creación y Posicionamiento de cuadros de texto. Notas al pie.

**Administración de archivos e impresión**: Manejo de archivos. Unión de archivos. Técnicas de Impresión.

Intercambio de Información con otras aplicaciones: Manejo de objetos. Vinculaciones e incrustaciones de objetos. Vinculación con gráficos obtenidos en Excel.

**Ilustraciones:** Edición de ecuaciones matemáticas. Vinculación e Incrustación de ilustraciones. Herramientas de dibujo y ornamentos. Letras artísticas. Inserción de imágenes. Marcas de agua. Diseño de tablas*.*

**Presentaciones**: Tipos de presentaciones. Diapositivas, diseño de diapositivas, patrón de diapositivas. Formas de visualización: diapositivas, esquema, clasificador de diapositivas, página de notas. Creación de una presentación. Efectos de transición. Imagen. Cuadro de texto. Animación y sonido. Organigramas. Gráficos. Objeto. Hipervínculos.

## *UNIDAD IV: INTERNET*

**Introducción a la red de redes**: Estructura. Conmutación de paquetes. Servidores y Clientes. Redes externas. Protocolo TCP/IP. Servidores DNS. Números de IP y Sistema de nombres de dominio. Tipos de conexión. Elementos necesarios para la conexión. Elección del proveedor. Ancho de Banda. Software necesario. Browser. Navegación On Line y Off line.

**Servicios de Internet**: Direcciones URL. Protocolos http, ftp, mailto, telnet y file. Servicio de nubes. Hipertextos. Hipermedios. Sitios Web. Home page. Lenguaje HTML. Páginas web y links. Correo electrónico. Transferencia de archivos. Login remoto. Comunicaciones IRC. Cámaras Web. Foros de discusión.

**Búsqueda de información**: Espacios de información. Clasificación de buscadores. Índices temáticos. Motores de búsqueda. Palabras claves. Expresiones booleanas. Multibuscadores. Buscadores inteligentes. Buscador de buscadores. Diseño de la búsqueda.

**Comunicación con personas**: Correo electrónico. Servidores SMTP y POP. Web mail. Mensajes planos, HTML. Archivos adosados. Listas de correo. Foros de discusión. Tipos de foros. Modos de suscripción. Teleconferencia IRC. Videoconferencia.

**Búsqueda Bibliográfica***:* Productos Google gratuitos. *Repositorios Institucionales*. Revistas a texto completo. Catálogo de tesis y trabajos finales. Base de datos unificadas de universidades e instituciones. Sitios restringidos (IP registrado en la UNRC y otras*).*

**Geomática:** Herramientas de geoposicionamiento*. Google earth. Sistemas de información geográfica.*

## **Bibliografía Específica**

- − *Introducción a la Computación,* Peter Norton. Sexta Edición. Editorial McGraw Hill.
- − *Introducción a la Informática,* Tim Duffy. Ed. Grupo Editorial Iberoamericana. México.
- − *Informática*. Caraballo, Cicala, Díaz, Santurio. Ed. Santillana.
- − *Informática 1.* Castellanos Casas, Ferreira Cortés. Ed. Alfaomega.
- − Windows, Jaime Yraolagoitia. Ed. Paraninfo.
- − *Manual de Usuario de Microsoft Word Guía Rápida para Word 2000*. Ed. Hasa.
- − *Manual de Usuario de Microsoft Excel*.
- − *La Biblia de Excel 2000*. Manuales Users. Ed. MP.
- − *INTERNET en un solo libro*. Ed. GYR.
- − *El Libro de INTERNET.* Autor: Douglas E. Comer. Ed. Prentice Hall.

## Sitios Web de consulta:

- − *https://support.microsoft.com/es-es/excel*
- − *https://support.microsoft.com/es-es/word*
- − *https://support.microsoft.com/es-es/powerpoint*
- − *www.aulaclic.es*
- − *https://www.google.com/intl/es-419/earth/*

## **Bibliografía Complementaria**

- − *Introducción a la Informática*, Sandra Angeli, Ernesto Cerdá, Jorge Guazzone*,* 2004, Universidad Nacional de Río Cuarto.
- − *Planillas de Cálculo*, Sandra Angeli , Ernesto Cerdá *et al,* 2004, Universidad Nacional de Río Cuarto.
- − *Procesadores de texto*, Sandra Angeli , Ernesto Cerdá *et al,* 2004, Universidad Nacional de Río Cuarto.
- − *Internet*, Sandra Angeli, Jorge Oscar Guazzone *et al.*, 2004, Universidad Nacional de Río Cuarto.

## **VII. PLAN DE TRABAJOS PRÁCTICOS**

Practico 1: Introducción a la Informática - Plataforma Windows. (1h.)

Practico 2: Introducción a las Planillas Electrónicas - Gráficos. (2hs.)

Practico 3: Planillas Electrónicas: Bases de Datos y Tablas dinámicas. (3hs.)

Practico 4: Planillas Electrónicas: Filtros y búsqueda en tablas. (3hs.)

Practico 5: Procesamiento de texto - Procesamiento de textos científicos.(4hs.)

Practico 6: Presentaciones Científicas – Presentaciones Power Point. (1h.)

## **VIII. METODOLOGÍA DE ENSEÑANZA**

La asignatura se imparte en cuatros horas semanales, dos horas de contenidos teóricos y dos de prácticos de laboratorio. Los alumnos asisten a las clases prácticas a resolver los problemas, con los contenidos ya vistos en las clases teóricas y con su respectiva guía de actividades (material disponible en la plataforma de aula virtual de EVELIA). Para lograr una mayor afinidad de la asignatura con las ciencias agropecuarias, siempre se trata de buscar y relacionar los contenidos de informática, con problemas y fenómenos relacionados a la agronomía. Se ofrece por parte del equipo docente clases de consultas semanales. La evaluación es continua en las actividades prácticas haciendo el seguimiento de los estudiantes.

Se dictarán clases teóricas con el objeto de que el alumno conozca las reglas y principios de la informática, y se ilustrarán las mismas con ejemplos prácticos relacionados a la profesión del Ingeniero Agrónomo.

Para los prácticos, se elaborarán cinco comisiones de alumnos. Por su parte las clases prácticas tendrán por objeto aplicar las reglas y capacitar al alumno en las destrezas necesarias para el uso del software de aplicación.

## **IX. RÉGIMEN DE APROBACIÓN**

#### **Modalidad de evaluación:**

Un examen parcial y su respectivo examen recuperatorio.

#### **Condiciones para Regularizar la Asignatura:**

Obtener una calificación mínima de 5 (cinco) puntos que implica acreditar un mínimo del 50% de los contenidos solicitados en el examen parcial y recuperatorio.

#### **Condiciones para Promocionar la Asignatura**:

- − Obtener una calificación mínima de 7 (siete) puntos en el parcial.
- − Entregar un trabajo práctico integrador, que cumpla con los criterios establecidos en la consigna ofrecida por el docente.
- − Asistir al 70 % de las clases teórico/prácticos.

**Examen final**: teórico-práctico.

# **X. CRONOGRAMA DE ACTIVIDADES**

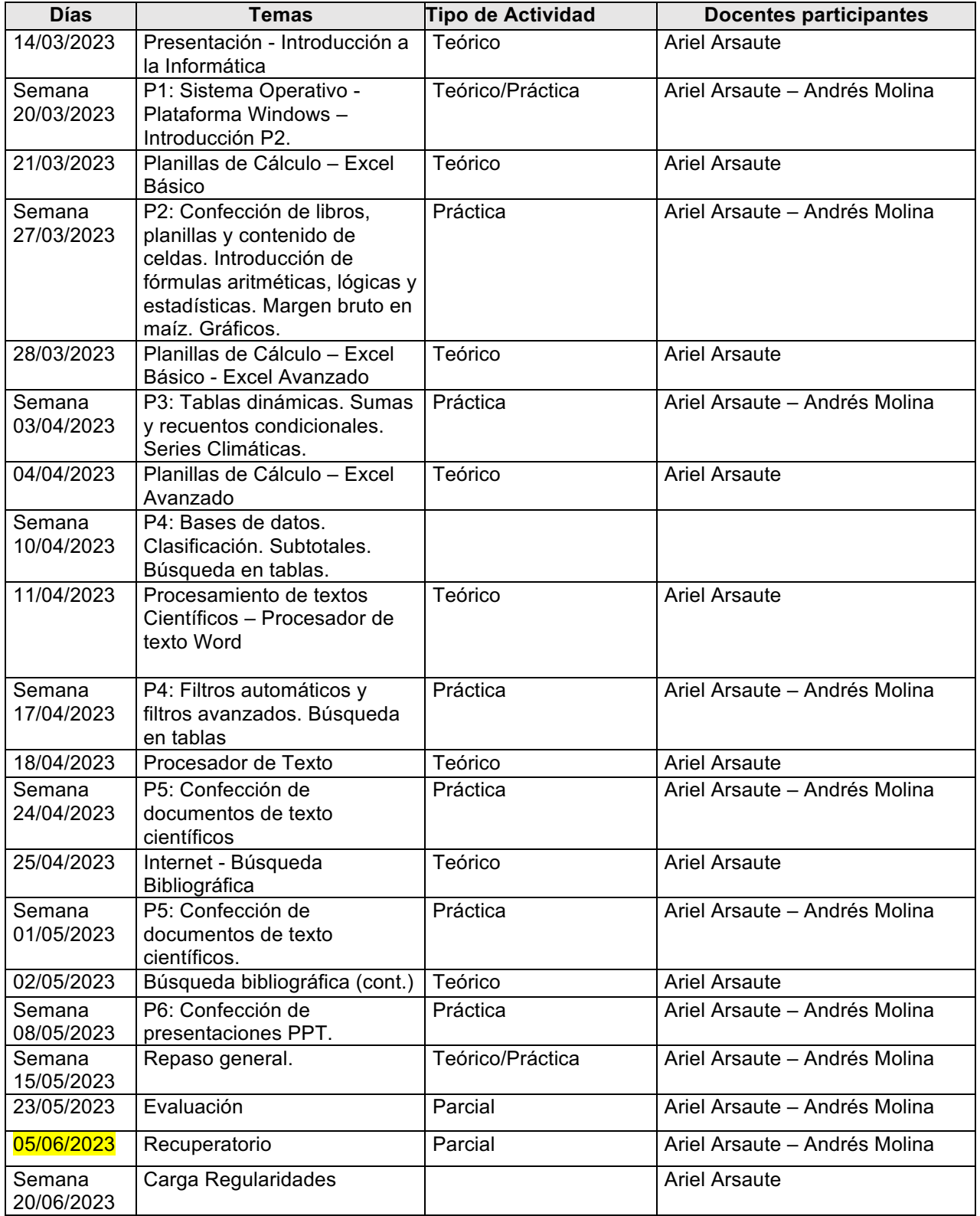

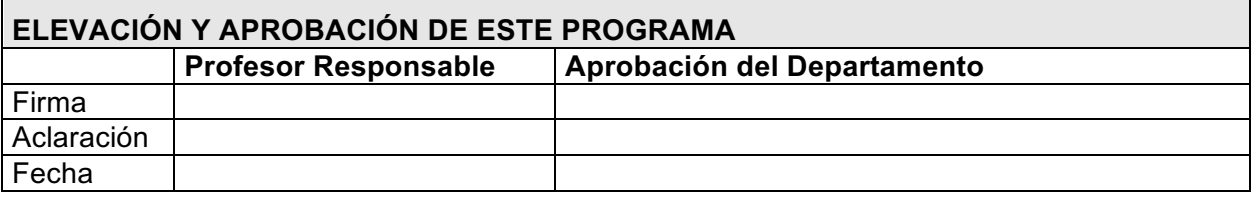

Por la presente se **CERTIFICA** que .............................................................

D.N.I./L.C./L.E. Nº...........................

ha cursado y aprobado la asignatura ........................................................................

por este Programa de Estudios ...................................................................................

Río Cuarto, ..........................

Firma y sello autorizada de Secretaría Académica de la Facultad

#### **COMPLEMENTO DE DIVULGACIÓN**  CURSO: **Informática** CODIGO del CURSO: **2056** AÑO: 2023 DEPARTAMENTO DE: **Estudios Básicos y Agropecuarios**

#### **OBJETIVOS DEL CURSO** (no más de 200 palabras)**:**

Introducir al estudiante de Ingeniería Agronómica en el conocimiento de los alcances, limitaciones y posibilidades que ofrece la Informática como herramienta de trabajo en la resolución de problemas aplicados a la ingeniería agronómica y en el conocimiento de los principios básicos que gobiernan la producción de información automatizada.

- § Desarrollar habilidades en manejo y selección de hardware y software : sistemas operativos y herramientas adecuadas y disponibles para el ámbito profesional del Ingeniero Agrónomo según sus necesidades.
- § Adquirir destreza en manejo y utilización de planillas de cálculo para la resolución de problemas, producción de información, gestión de datos, obtención y presentación de resultados utilizando gráficos y tablas.
- § Adquirir capacidad en el uso y aplicación de procesador de textos para el procesamiento de textos científicos e informes técnicos.
- § Adquirir destreza y conocimiento avanzado de los servicios que ofrece Internet y en especial la búsqueda bibliográfica y recuperación de información.
- Reflexionar acerca de los alcances, limitaciones y posibilidades que ofrece internet para la toma de decisiones en el desarrollo profesional.

## **PROGRAMA SINTETICO** (no más de 300 palabras)**:**

Unidad I: Introducción a la informática - Sistemas Operativos. Unidad II: Planillas electrónicas. Unidad III: Procesamiento de textos científicos. Unidad IV: Internet.

## **Cronograma de Actividades**

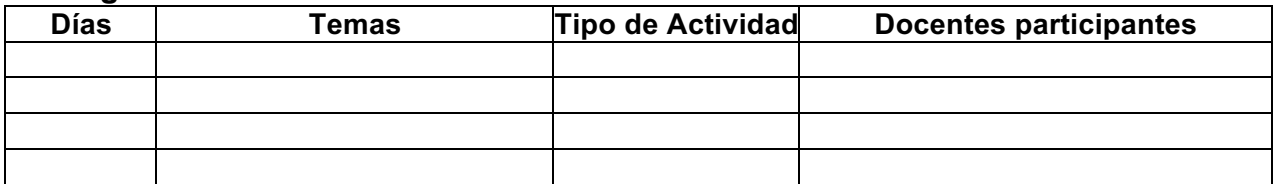